#### **Caltrans District 7 Training Topic: Post-processing Feb 09, 2018**

From 9:30 a.m. to 3:30 p.m.

#### **AGENDA**

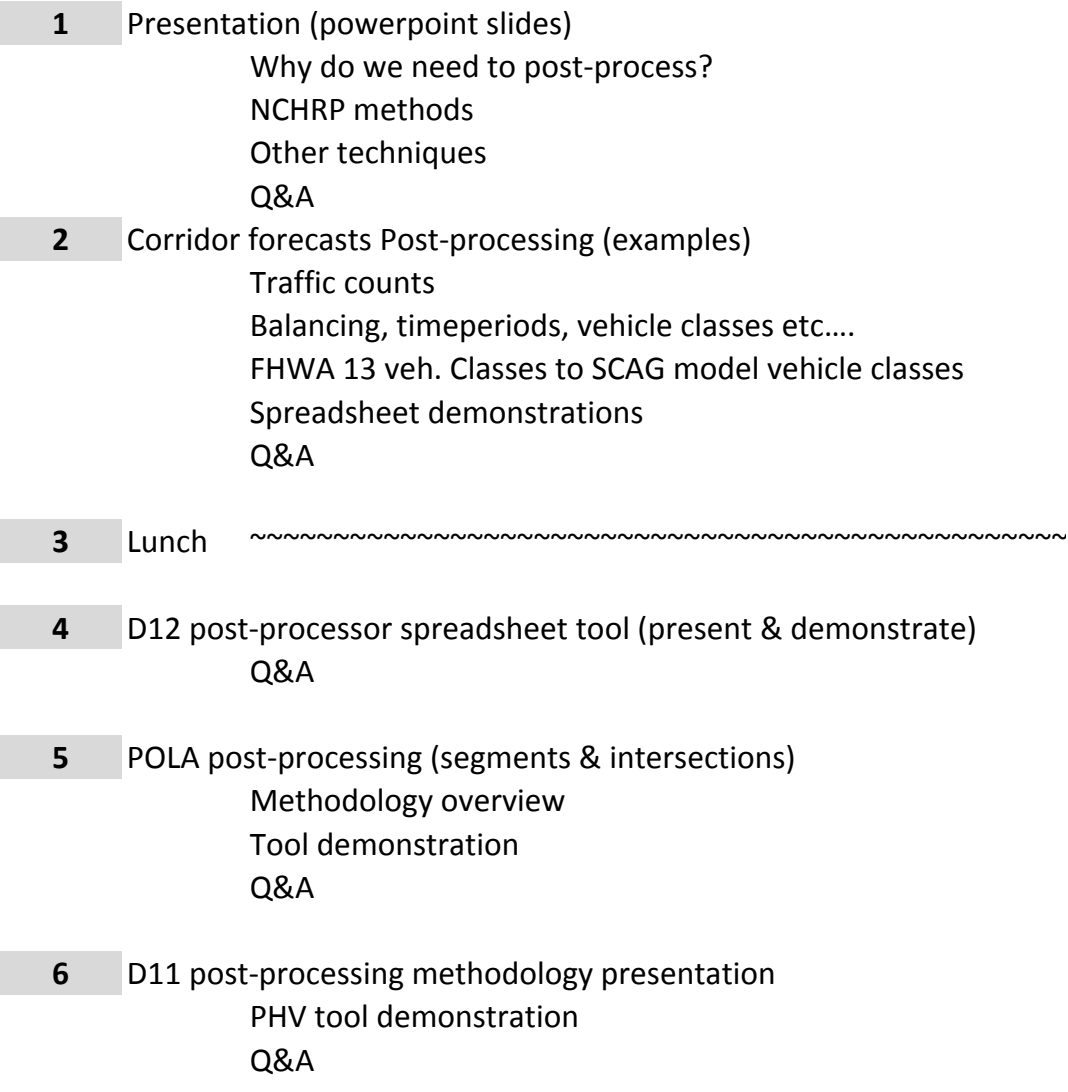

### CAMBRIDGE **SYSTEMATICS**

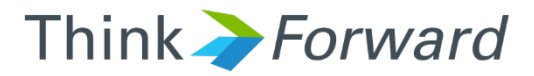

### Post-Processing of Travel Demand Model Results

*presented to presented by Caltrans District 7*

*Cambridge Systematics, Inc. Ramesh Thammiraju & Chao Wang* 

February 9, 2018

### Agenda

- **Introductions**
- ◆ Why post-processing?
- > NCHRP methods
- ◆ Corridor forecasts post-processing
	- » I-710 example
	- » I-605 example
	- » Intersection turn movements post-processing
	- » D12 example (if time permits)
- **D11 PHV Tool** 
	- » Methodology/logic discussion
	- User Interface demonstration

#### Q & A

#### Q&A along the way

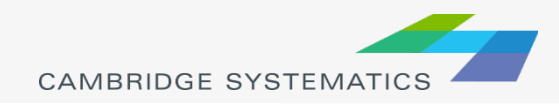

### Post-Processing?

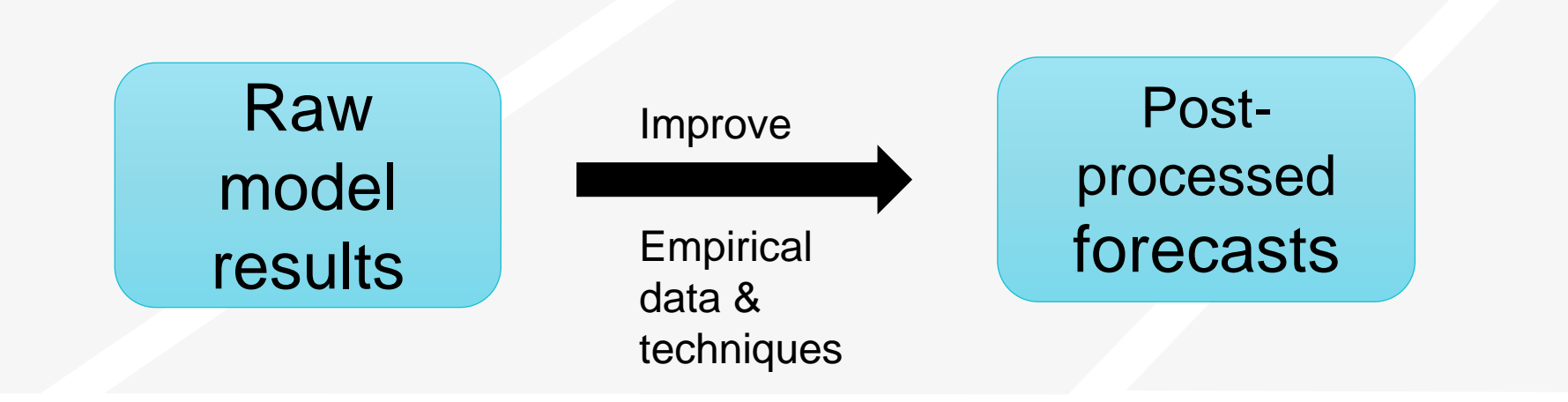

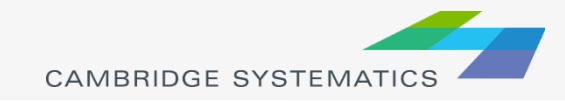

### Typical Process

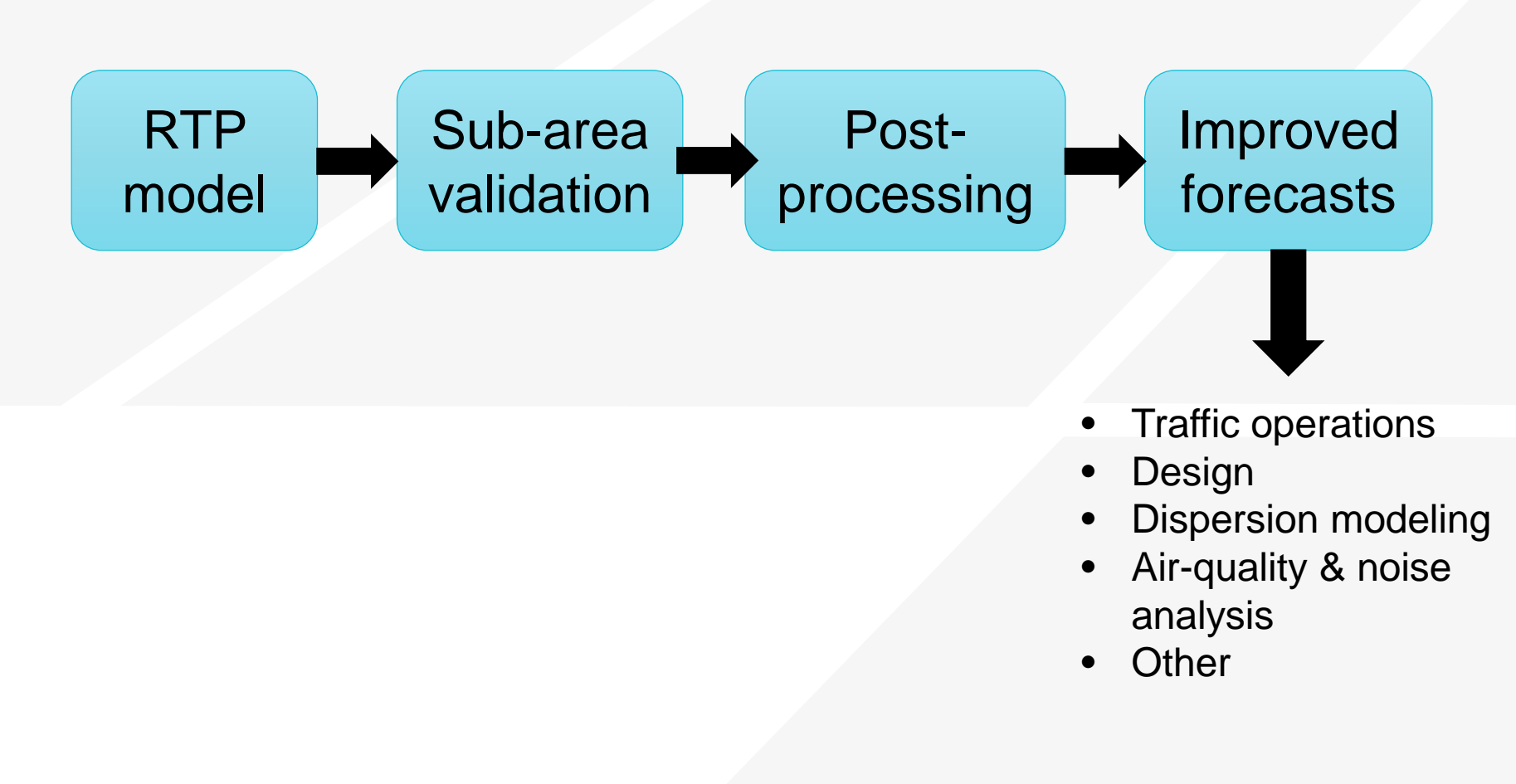

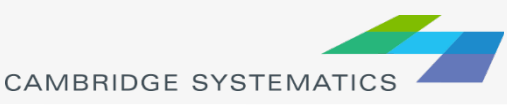

### Travel Model

#### ◆ Calibration, Validation, and Post-Processing

#### **Real world Modeled world Post-processed**

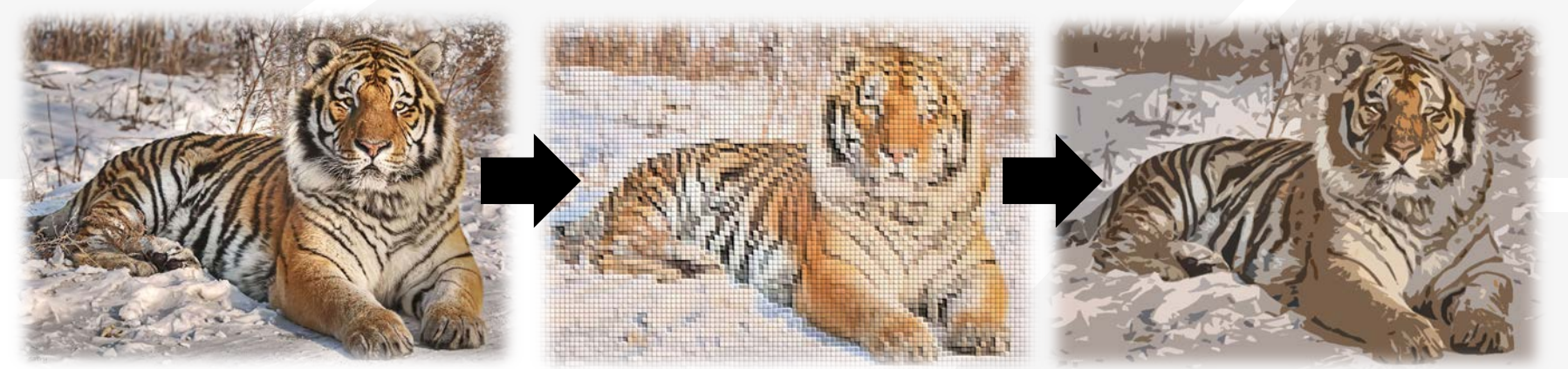

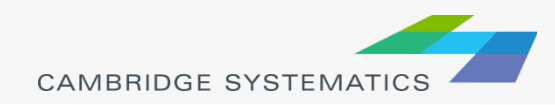

### NCHRP Methods

- ◆ Difference method
- ◆ Ratio method
- ◆ Average method » Which one to use?

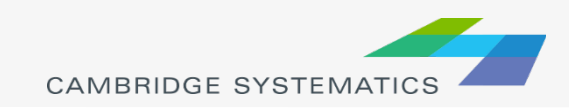

### Other methods

#### > ODME

#### » Sub-area

- **Base year**
- **Future year**

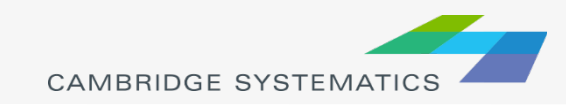

### Corridor Post-Processing

- ◆ Project level forecasts
- ◆ Discuss the methodology and logic with examples
	- » Counts
		- Balancing / flow-conservation
		- Vehicle classes
	- » Time period specific post-processing
		- Peak period to peak hour factoring
	- » Daily level post-processing
		- Temporal distributions

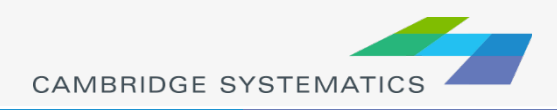

### Intersection Post-Processing

#### **→ Discuss & show examples**

- » Ports (PortTAM & Post-processing tools)
- » I-605 intersections

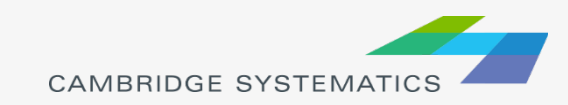

# D11 PHV Tool

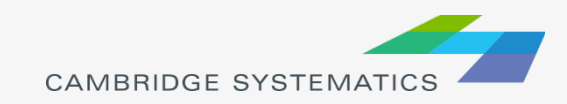

### **Goal**

#### ◆ To adjust the raw model forecasts

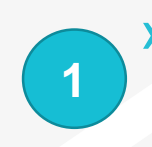

» To convert peak period flows to **peak hours flows**

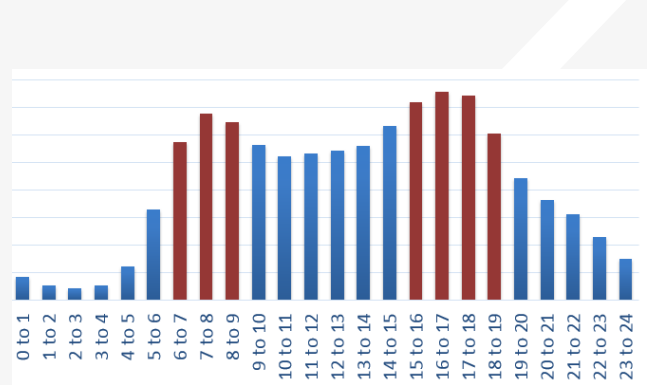

Temporal distributions

**2**

» To **adjust** the peak hour flows to account for the differences between the model and counts

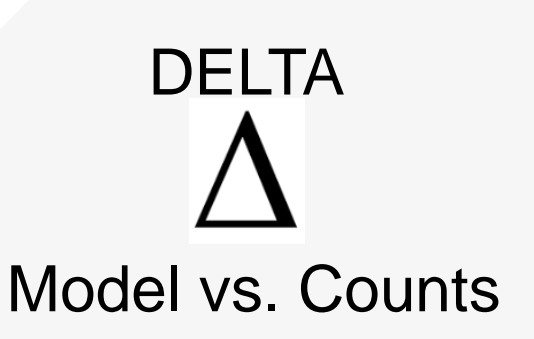

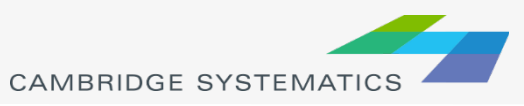

### Adjustment Methodology

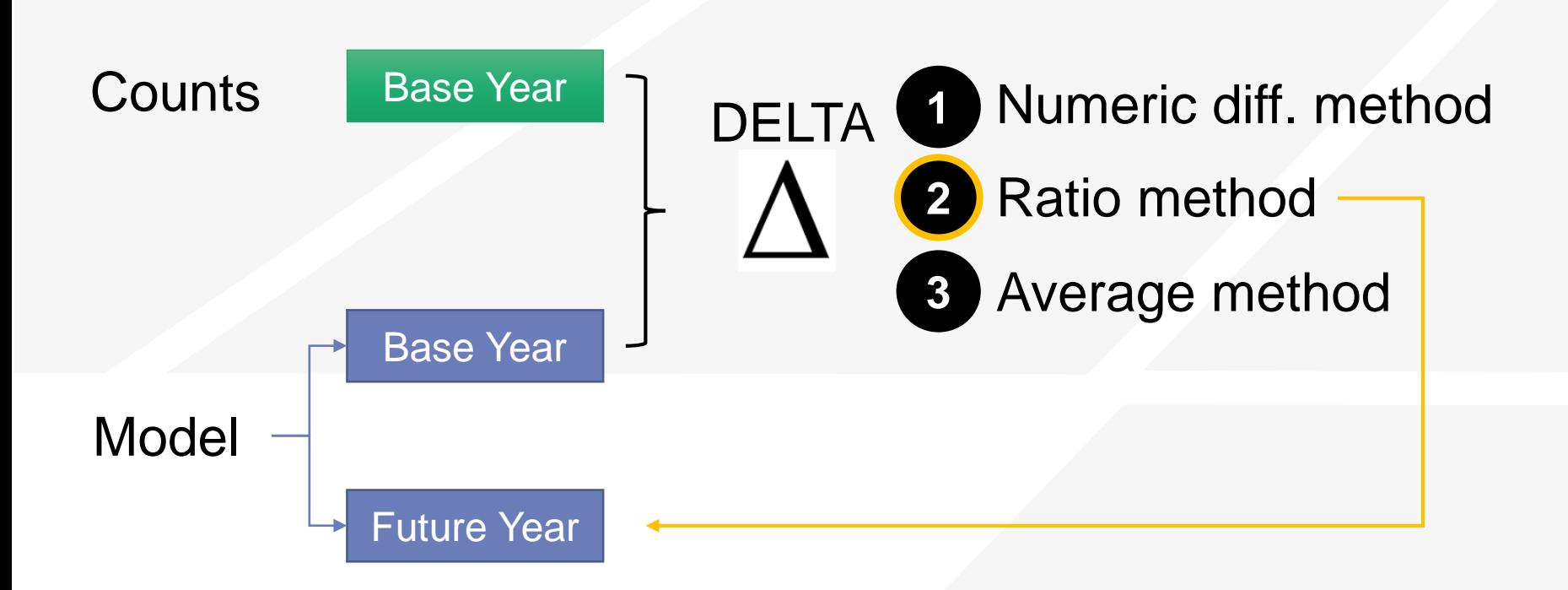

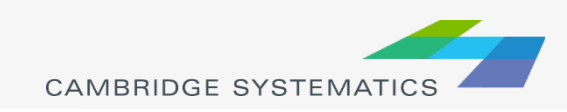

## Key Logics

- ◆ Peak hour factors (PHFs) and adjustment ratios (ARs) are applied to roadway links based on the following logic
	- » Freeways & state routes (Corridor links):
		- Count station specific PHFs and ARs
	- » Arterials, collectors, local (Non-corridor links):
		- **Regional average PHFs and ARs**
	- » Ramps
		- Freeway to freeway ramps
		- Arterial to freeway ramps
		- **Filter Freeway to arterial ramps**

Count station specific PHFs and ARs Regional average PHFs and ARs Count station specific PHFs and ARs

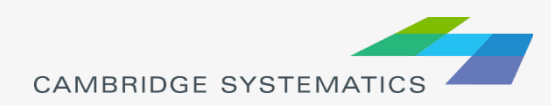

### Manual or Automated?

#### All steps are automated

- » Identify corridor links based on road name and other information
- » Identify of corridor flow direction
- » Find which highway link each count station is located on
- » Identify ramp type
- » Match highway links to count stations
- ◆ Manual checks necessary for application
- **★ Tool is in the testing stage**

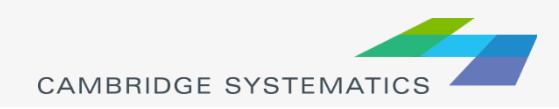

### **Details**

◆ Corridor flow direction (not link direction)

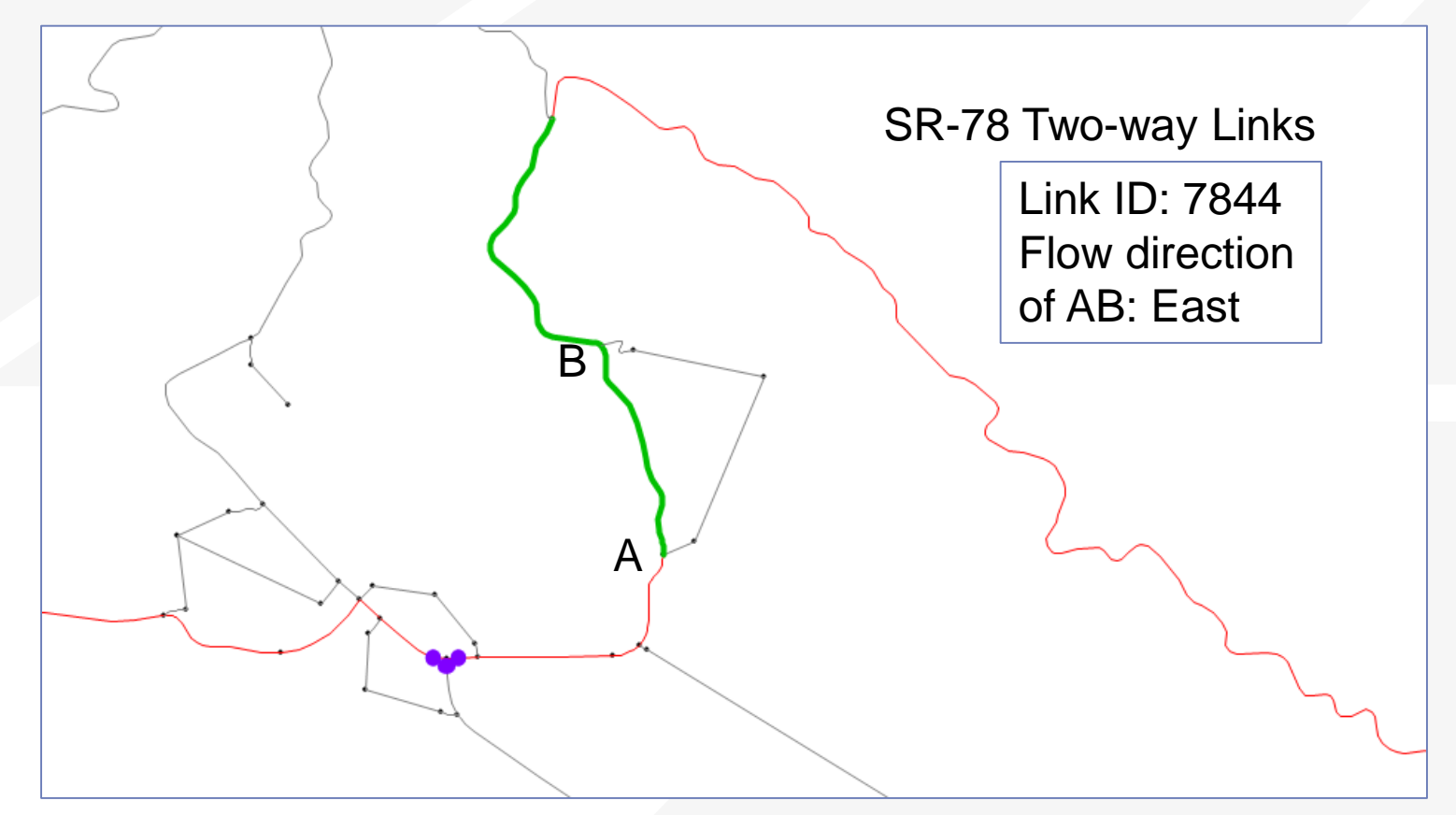

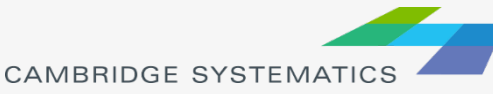

### **Details**

◆ Automated association of count stations and highway links

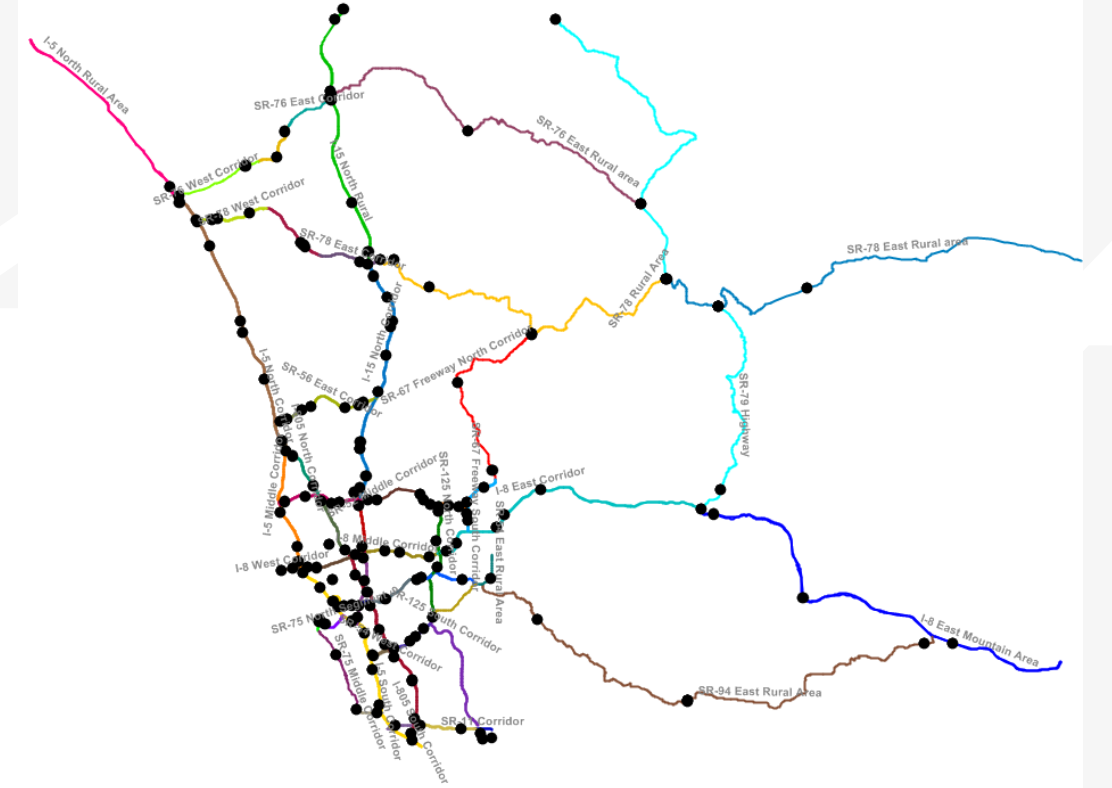

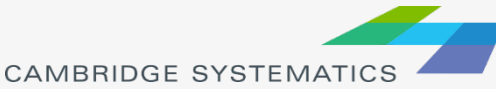

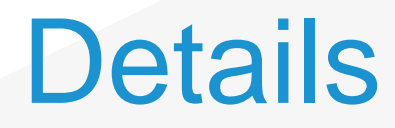

#### Base Year

#### For each count station, find the matching highway link

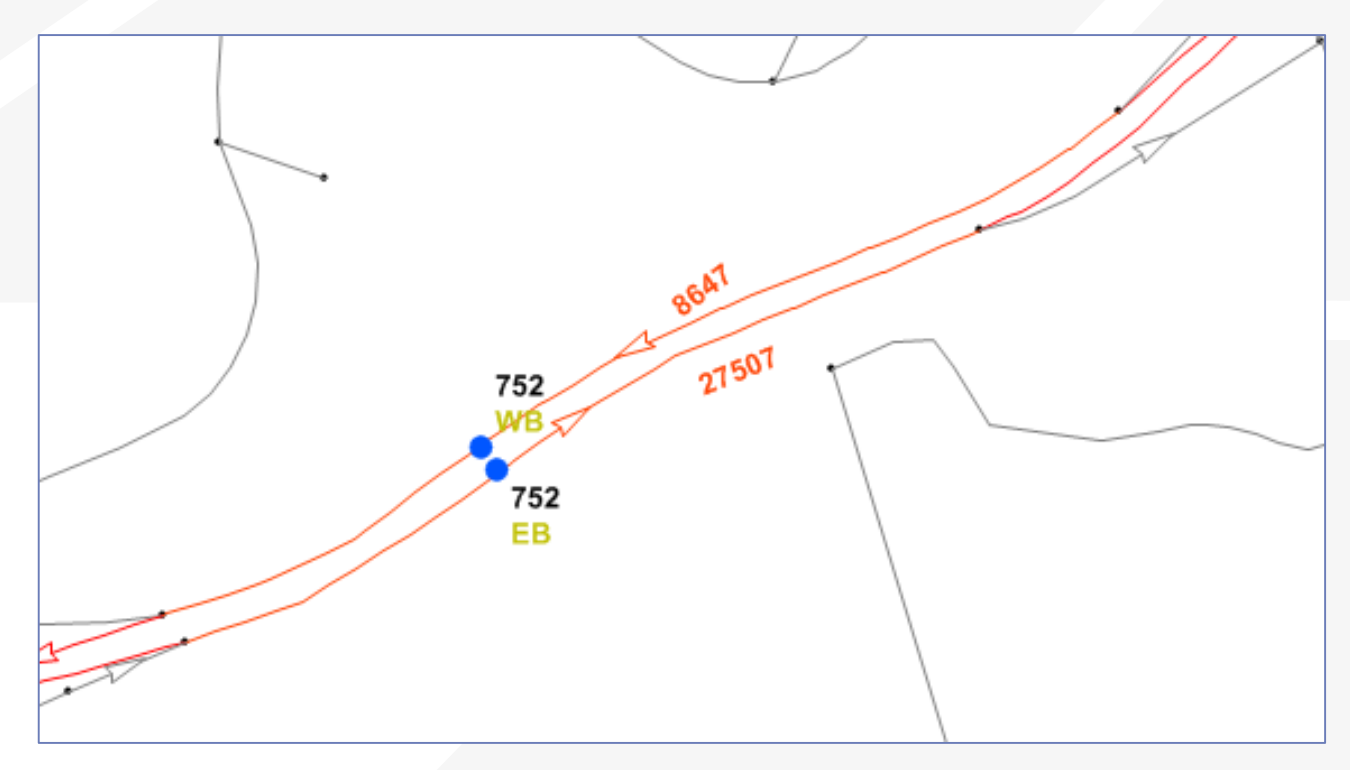

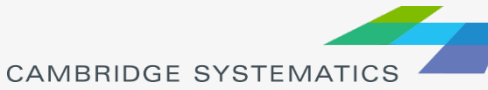

### Details - Lookup Table

◆ Process creates a lookup table with PHFs and ARs for each count station by time period and corridor flow direction.

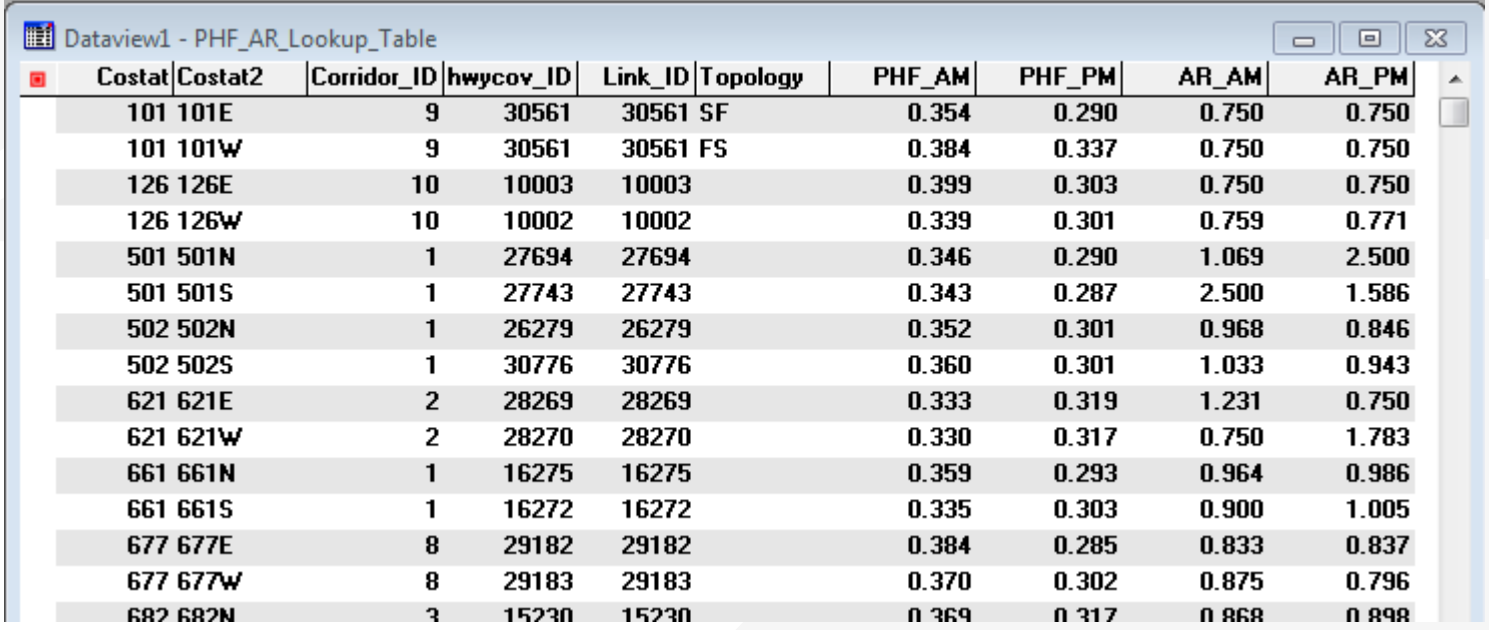

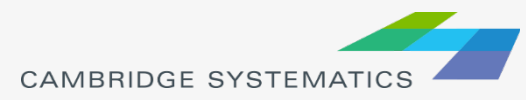

### **Details**

#### Future Year

#### For each corridor link, find the matching count station

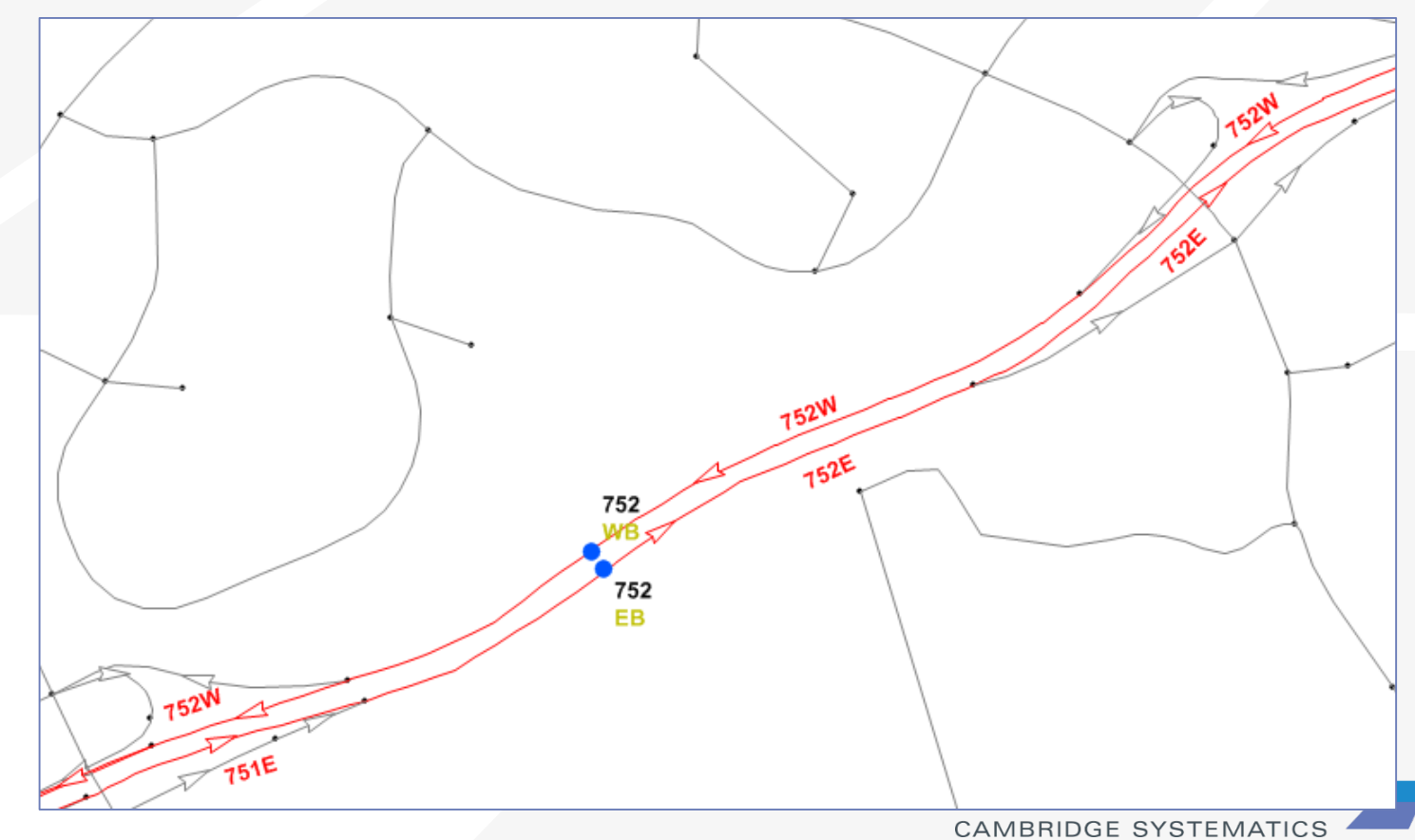

### User Interface

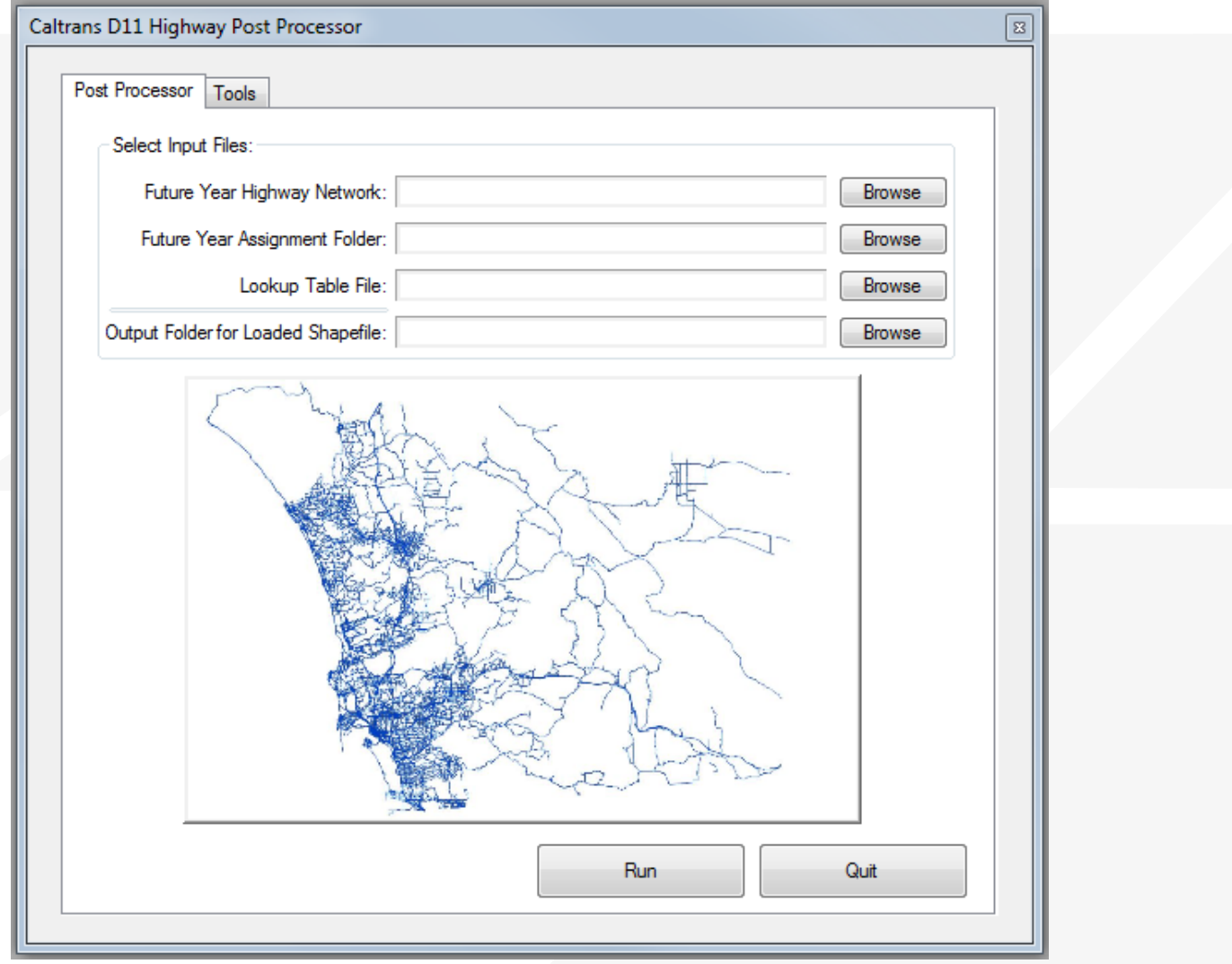

CAMBRIDGE SYSTEMATICS

### User Interface

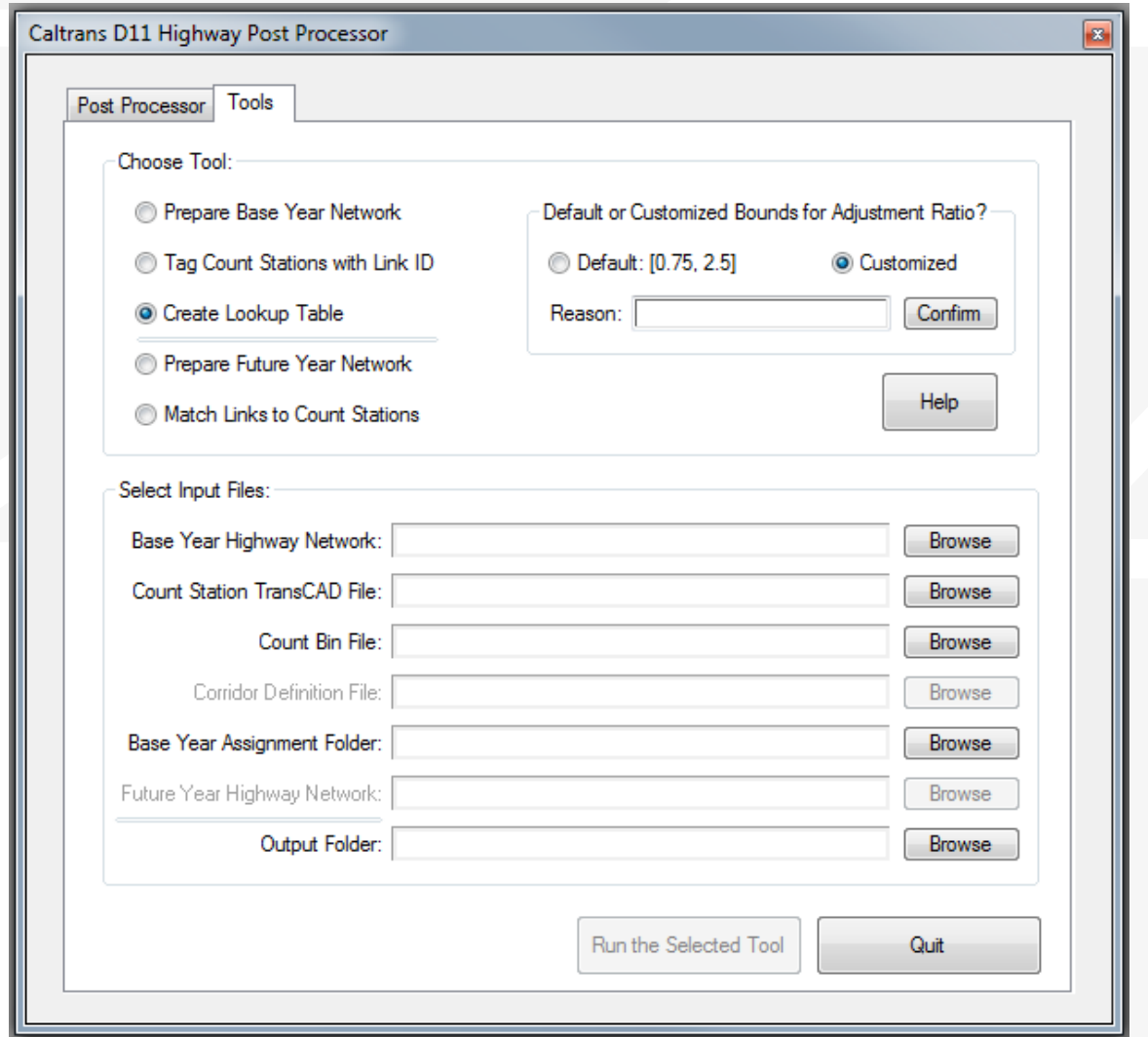

CAMBRIDGE SYSTEMATICS

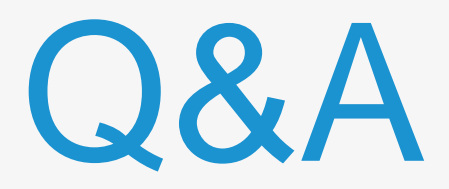

# Thank you!

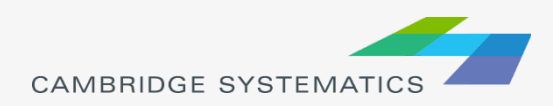

## Stage 1 processing

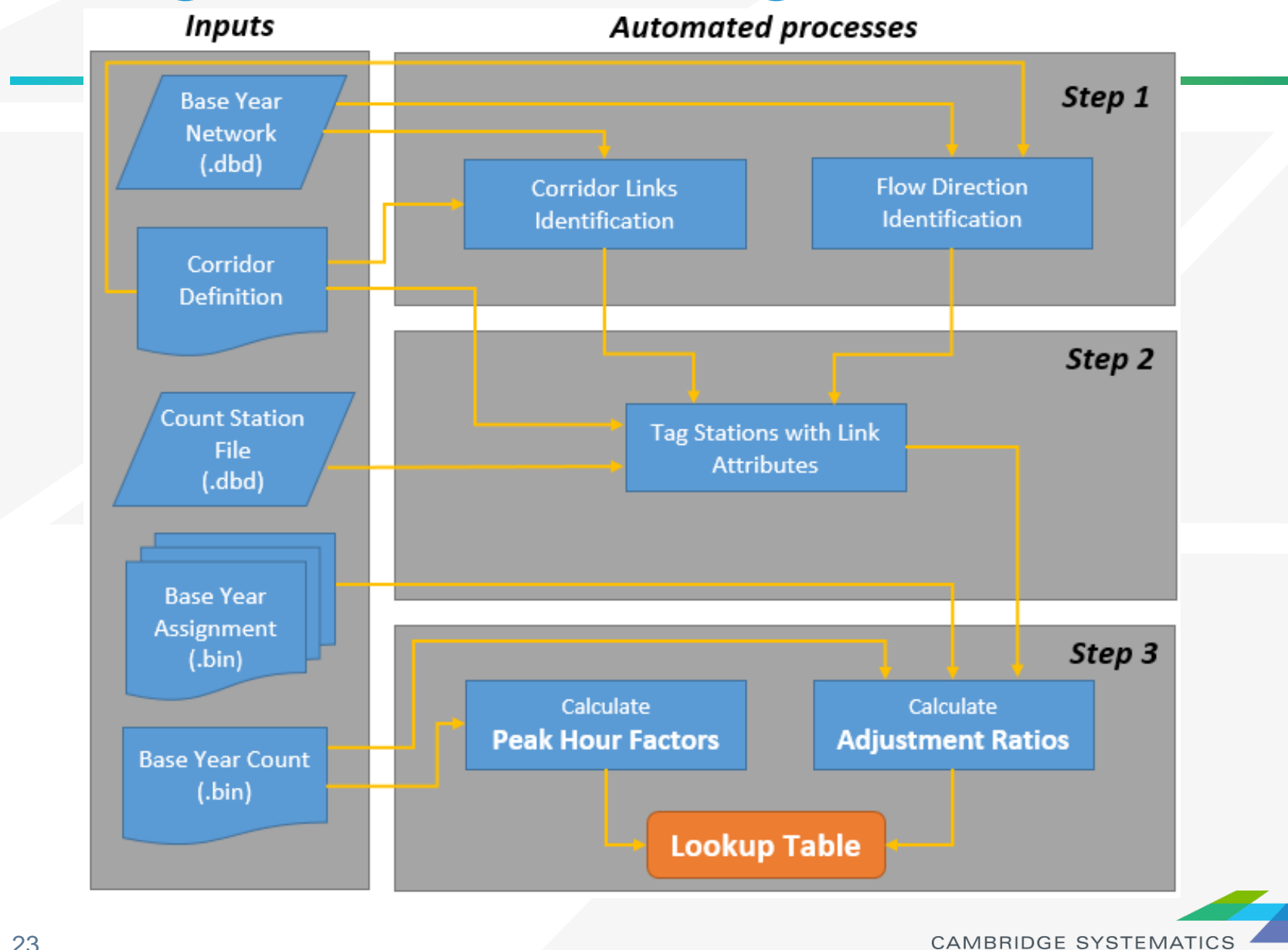

### Stage 2 processing

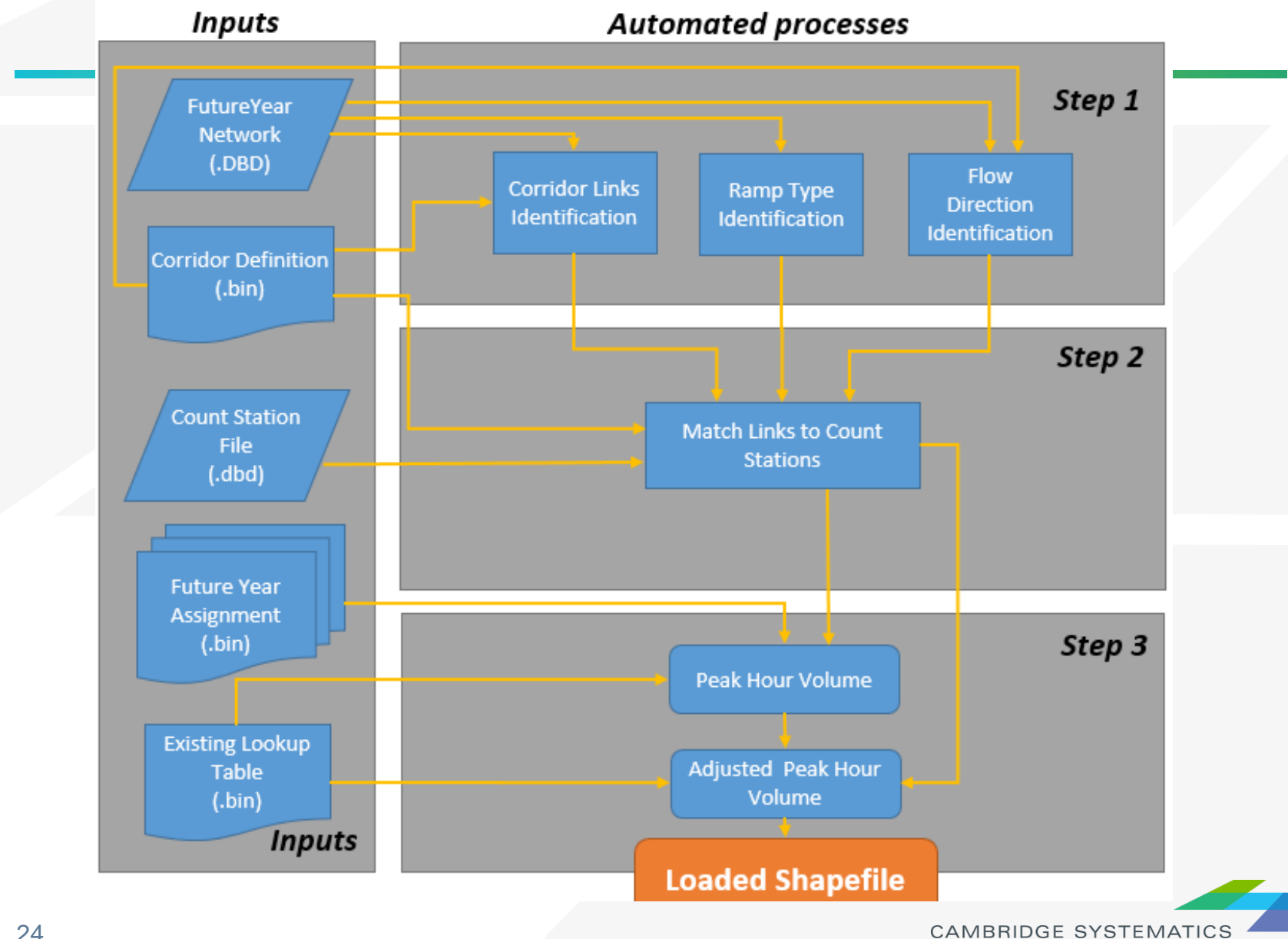

### CAMBRIDGE **SYSTEMATICS**

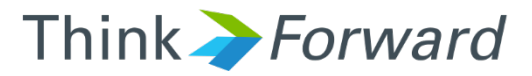

### PortTAM and Caltrans D11 Post-processor

*presented to presented by Caltrans D7*

*Cambridge Systematics, Inc. Chao Wang & Ramesh Thammiraju* 

February 9, 2018

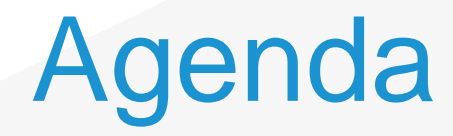

#### ◆ PortTAM post-processor

- » Post-processing segments
- » Post-processing intersection turning movements

### ◆ Caltrans D11 post-processor

» Systemwide post-processing

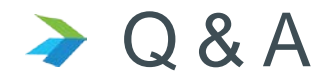

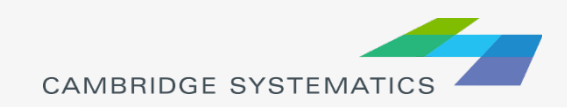

### PortTAM Post-processing needs

- ◆ Post-process the link volumes
- ◆ Post-process the turning movements at intersections

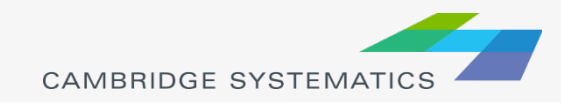

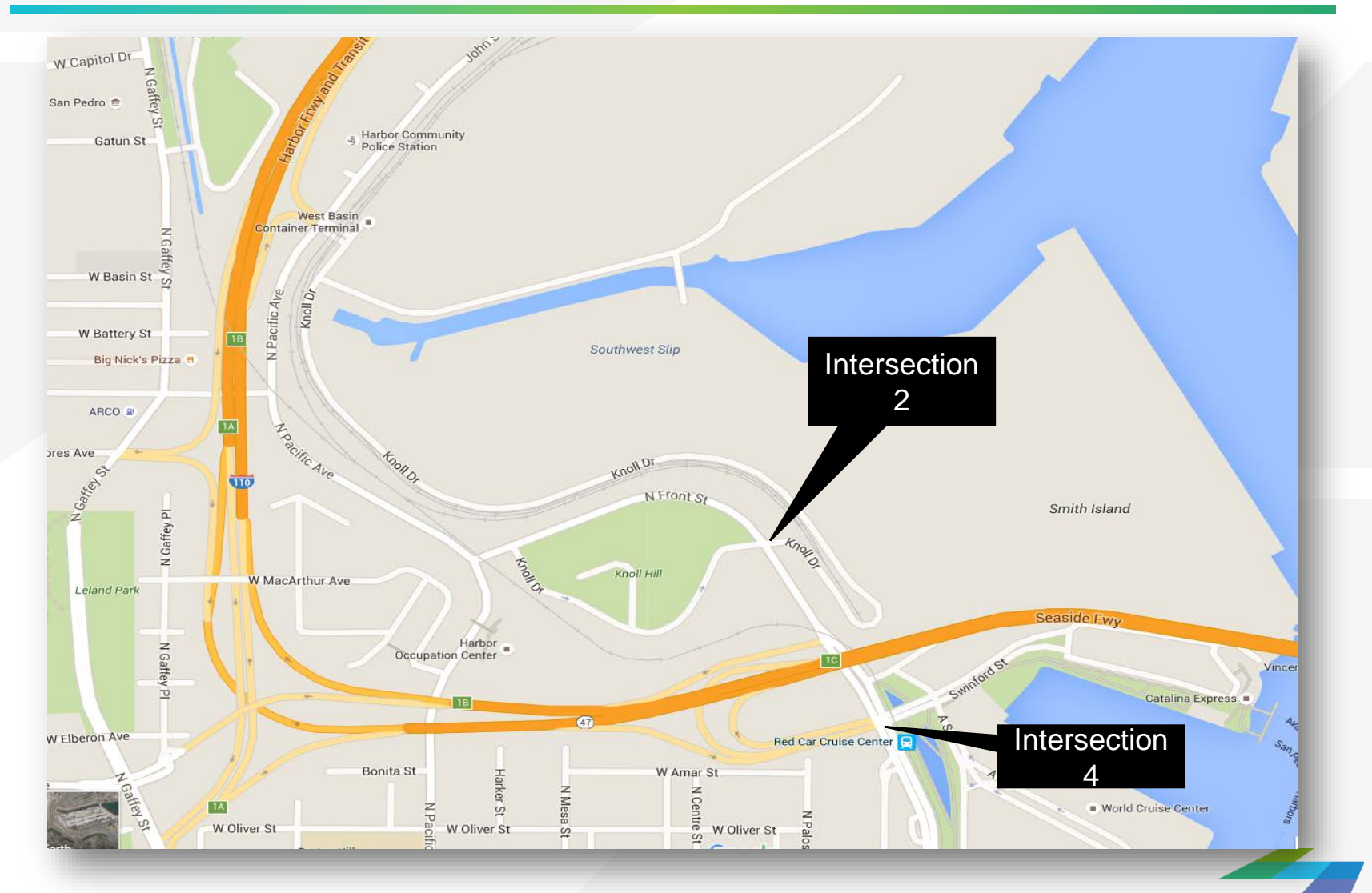

### PortTAM Post-processing **Examples**

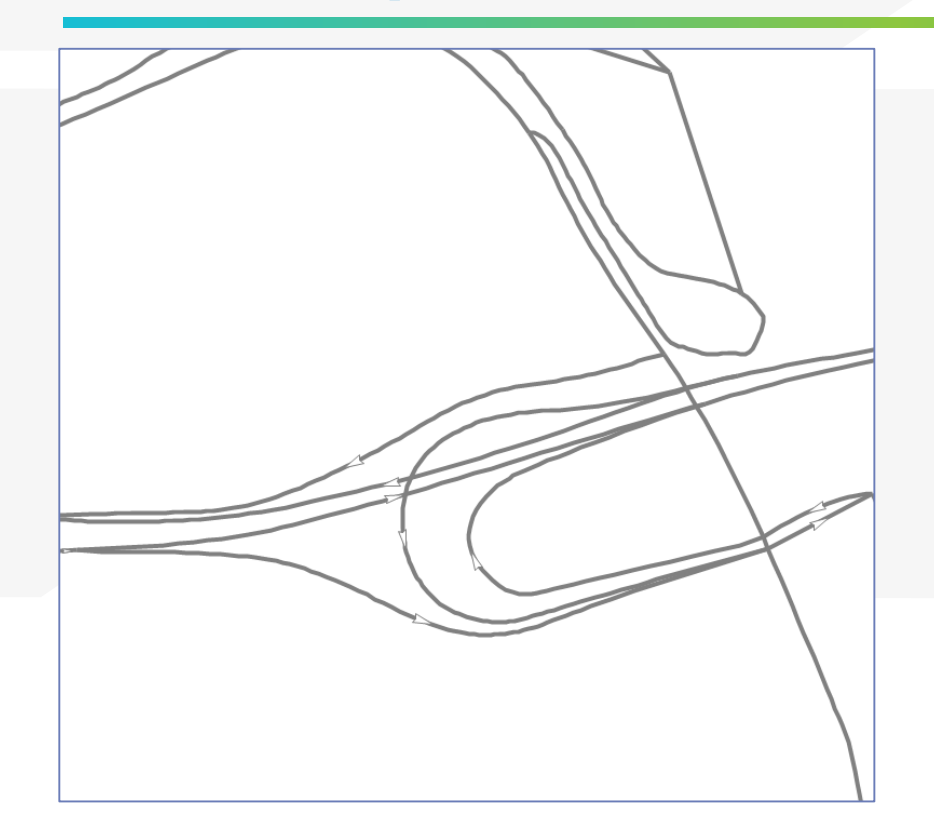

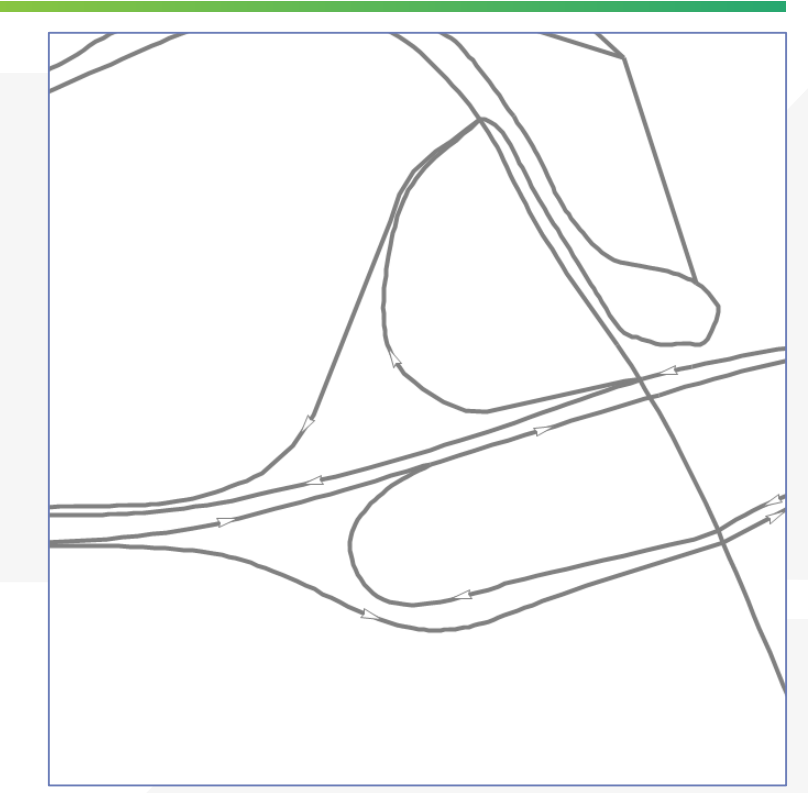

#### NO Build Scenario **Build Scenario**

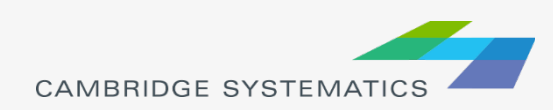

### **Background**

#### **→ Basic assumption:**

- » The modeled port trips are accurate, and no post processing is needed
- » Only post-process non-port trips
- ◆ Challenge:
	- » The traffic counts do not differentiate the port-trips and non-port trips
	- » To solve this problem, use the modeled base year port trips as the observed port trips

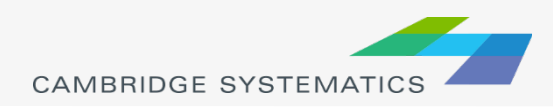

### Flow Chart

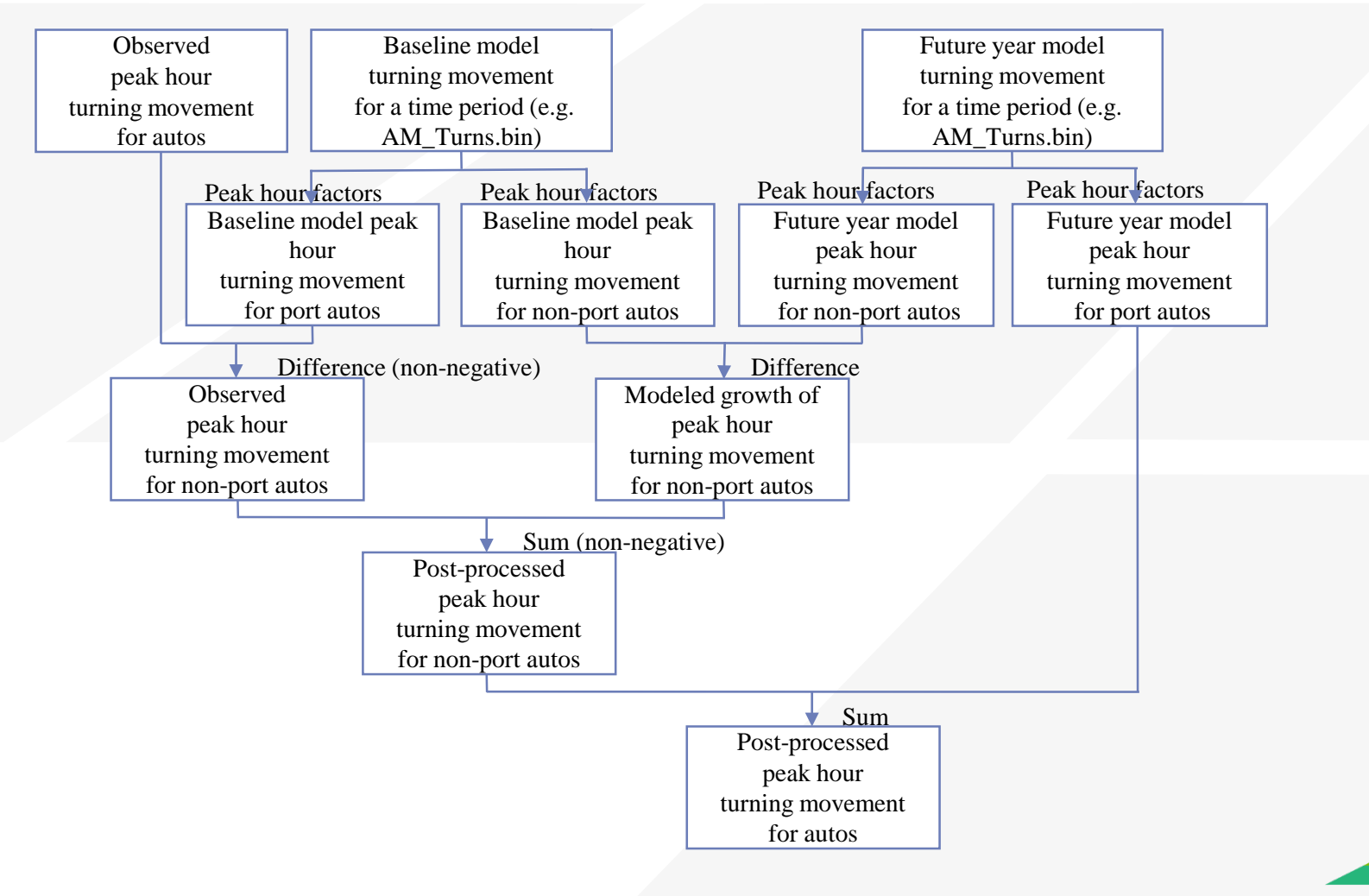

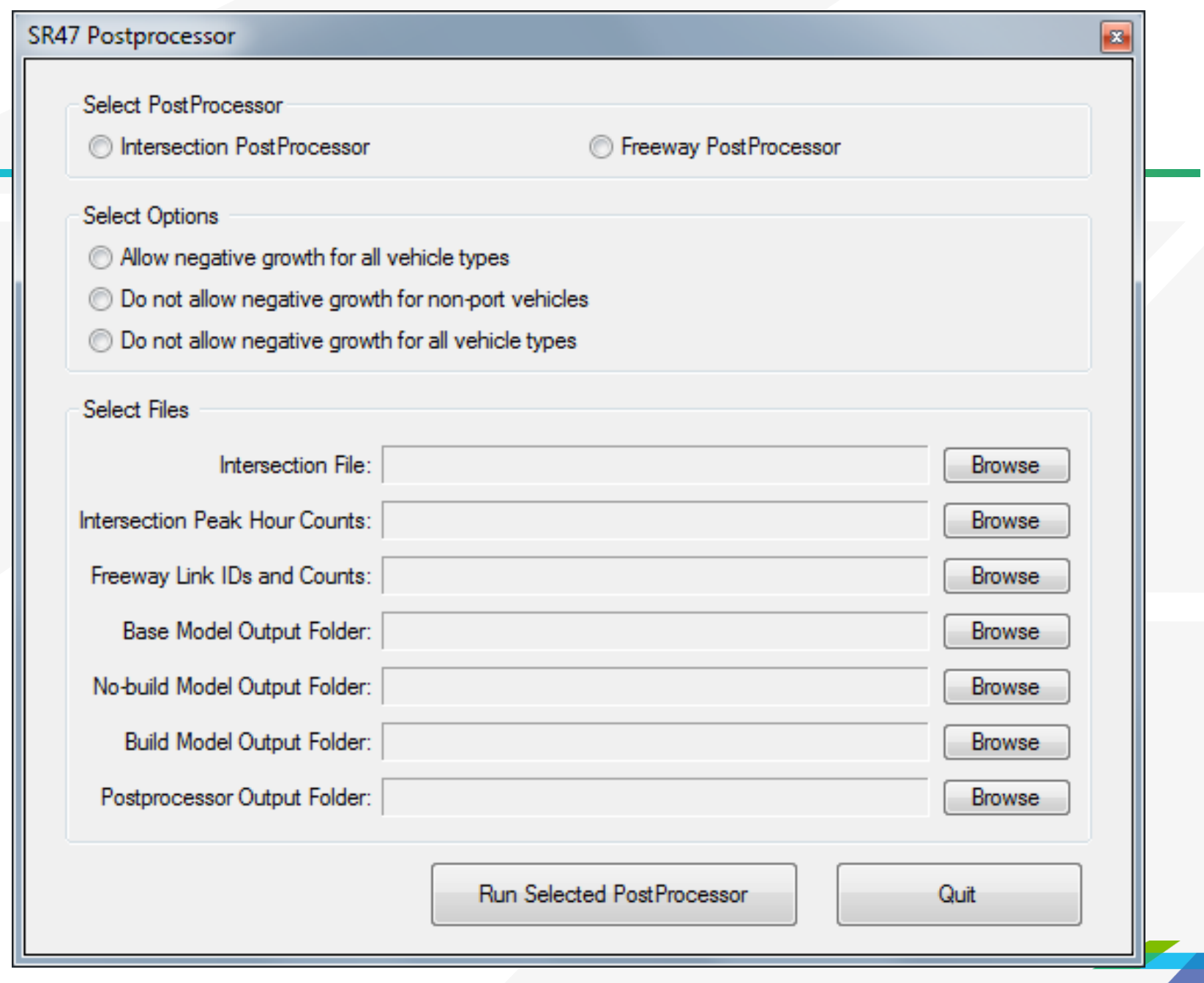

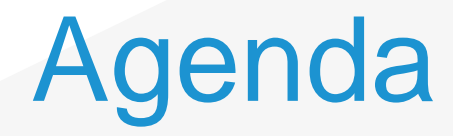

#### ◆ PortTAM post-processor

- » Post-processing segments
- » Post-processing intersection turning movements

#### ◆ Caltrans D11 post-processor

» Systemwide post-processing

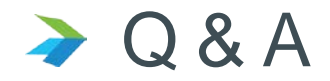

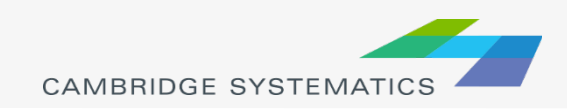

### Caltrans D11 post-processor

- ◆ Post-process all major freeway corridors in San Diego County
- ◆ Caltrans D11 provides hourly counts over the region
- **→ Use the ratio method**
- **→ Don't care about the flow conservation**

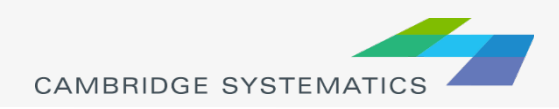

### User Interface

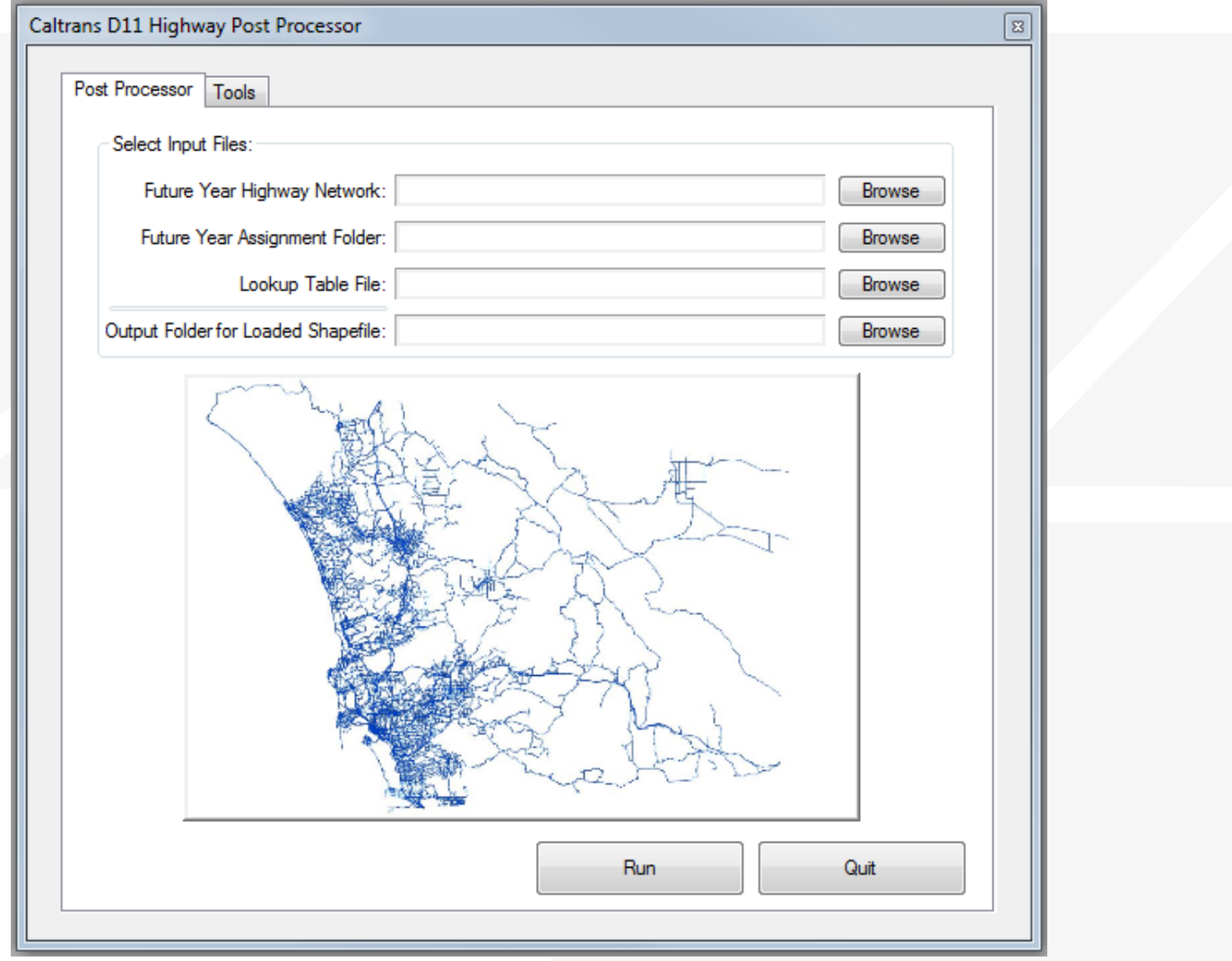

CAMBRIDGE SYSTEMATICS

### User Interface

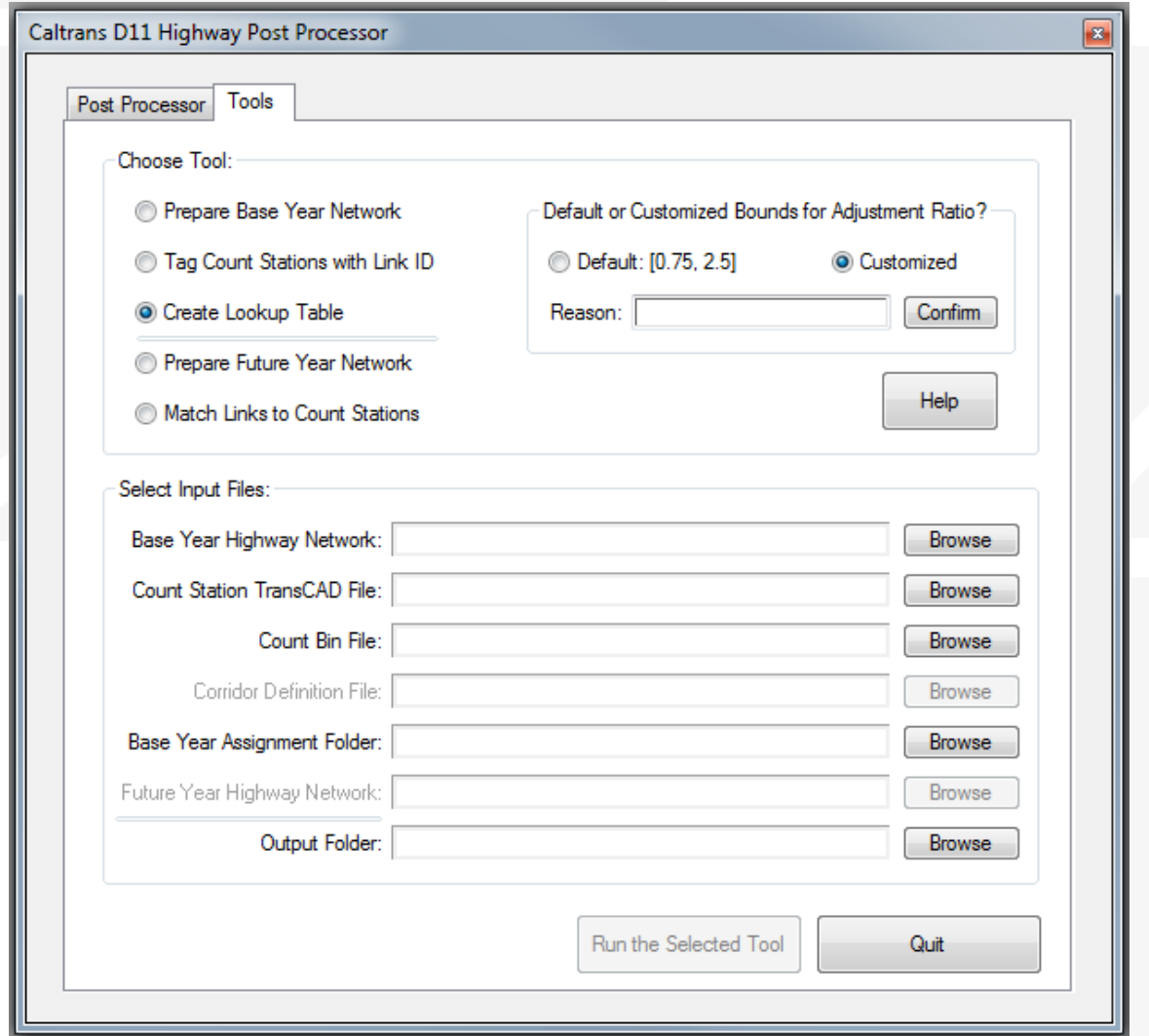

**CAMBRIDGE SYSTEMATICS** 

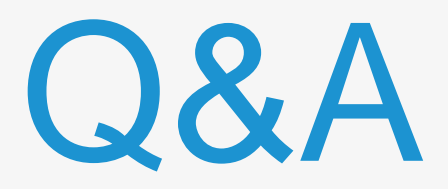

# Thank you!

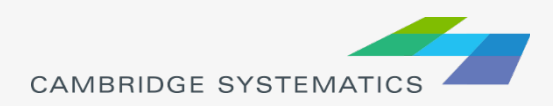